#### **Vermerk neue / geänderte Overhead-SET's ab 10/2019 … ggf. noch erforderliche ToDo's für Einrichtung**

#### **a) Hinweis zu den bestehenden SET-Gruppen**

- die SET's für Gemeinkosten EU wurden analog zu DFG, BMBF erweitert um SET
	- **45** für Zentraleinrichtungen
	- **46** für Interdisziplinäre Zentren
- die SET's für Gemeinkosten außerhalb EU wurden erweitert um SET
	- **65** für Zentraleinrichtungen
	- **66** für Interdisziplinäre Zentren
- SET **17** Zentral / ZuKo-Ü PP "**Überbrückung**"
	- der Anteil 60% Risikofonds (Proj. 019**1**000202) wurde aus dem SET entfernt
	- stattdessen fließen künftig 100% des Overhead in das zentrale PP-Konto 019**1**000099
	- über die Verwendung des Bestandes auf dem Proj. 0191000202 (siehe Anlage am Ende) + Schließung des Proj. muss entschieden werden !!!
- SET **18** Zentral / ZuKo-A PP "**Auslauf**"
	- der Anteil 60% Risikofonds (Proj. 019**2**000202) wurde aus dem SET entfernt
	- stattdessen fließen künftig 100% des Overhead in das zentrale PP-Konto 019**2**000099
	- über die Verwendung des Bestandes auf dem Proj. 0191000202 (siehe Anlage) + Schließung des Proj. muss entschieden werden !!!

# **b) HI-Verrechnungen**  $\rightarrow$  **SET's 81 bis 86 sowie 88/89**

- SET 81 … 86 für Verwendung in den HI-Pendant-Projekten
- SET 88 / 89 für Verwendung in den HI-Resteprojekten (je Proj-Ltr.)
- Hinweise: → Bei den SET's für die HI-Verrechnungen erfolgt keine Differenzierung nach Geldgebern (DFG, BMBF …) da Geldgeber immer die **HI** ist
	- $\rightarrow$  Im Gegensatz zu den übrigen SET's erfolgt die Vereinnahmung der Gelder nicht in den Titeln 2xx90 sondern im Einnahmetitel 12596.

# **TO DO's**

- beim Einnahmetitel **12596** Eintragung Belastungskonto 98196 in den Titelstammdaten erforderlich !
- Titel **98196** muss noch in FSV-GX eröffnet werden ! (wer reicht Kontenstammblatt ein ?)
- neue A-art 086**9** "HI-Verrechnungen" muss in Stammdaten angelegt werden. (wer reicht Kontenstammblatt ein – SZF ?)
- Bei zu eröffnenden Pendant-Projekten ist künftig im Titel 98196 die A-Art 086**9** zu eröffnen.
- Die Pendant-Projekte für HI-Verrechnungen werden mit gesondertem Geldgeberschlüssel **611** geschlüsselt
- Bei Eröffnung von Pendant-Projekten HI ist in den Stammdaten neben dem entsprechenden SET und OVH-% Satz auch die gesonderte Verrechnungs-KoA  $\rightarrow$  9111002 anzugeben
- Dies muss unbedingt bei bereits vorhandenen Pendant-Proj. 3312310117 und ggf. weitere in den Stammdaten nachgetragen werden.
	- $\rightarrow$  Für bereits erfolgte Geldeingänge (z.B. 2.500 EUR auf Proj. 3312310117) muss die Umbuchung der PP ausnahmsweise manuell erfolgen, da zum Zeitpunkt des Geldeinganges die nötigen Angaben OVH-% Satz, SET-Nr. usw. nicht in den Projektstammdaten hinterlegt waren und somit nicht in der Geld eingangsbuchung enthalten sind, was für die Overheadverarbeitung zwingend ist.
	- $\rightarrow$  Für nachträgliche manuelle Umbuchung ggf. den Overhead-Rechner von der Web-Site nutzen

 [https://www.haushaltsabteilung.hu](https://www.haushaltsabteilung.hu-berlin.de/de/haushaltswirtschaft/programmpauschale/ovh_rechner)[berlin.de/de/haushaltswirtschaft/programmpauschale/ovh\\_rechner](https://www.haushaltsabteilung.hu-berlin.de/de/haushaltswirtschaft/programmpauschale/ovh_rechner)

# c) **IRIS-Forschungsbau SET's 70 … 79**

- Bei diesen SET's erfolgt keine Differenzierung nach Mono-/Multi.Fak., ZE, Interdiszipl. Zentren etc., da die Aufteilung auf die zentralen PP-Konten (Kap. 01012) immer gleich ist (Ausnahme SET 74 - Cluster aus ExStrategie, da hier zusätzlich die Techn.Abt. PP erhält) und der dezentrale PP-Anteil ausschließlich auf das PP-Konto des Proj.ltr. geht.
- Von daher wird nur nach Mittelherkunft (DFG, BMBF … ) unterschieden
- Für Sonderfälle sowie für PP-Konten von WiMi's, die nicht systematisch auf XXXX XX00 99 enden, stehen die SET's zur Verfügung für Angabe eines abweichenden OVH-Kontos

#### **d) Vorwegabzugsprojekte SET's 30 … 36**

- Bei Vorwegabzugsprojekten wird nur nach Mittelherkunft (DFG, BMBF …) differenziert
- Die PP geht bei diesen Projekten immer zu 100 % auf die zentral festgelegten PP-Konten für Vorwegabzug (je Fakultät, Institut etc.) im Kapitel 01012.
- Bei Projekteröffnung für vorwegabzugsrelevante Projekte ist daher **grundsätzlich** das Vorwegabzugs-PP-Konto in den Projektstammdaten als "abweichendes PP-Konto" anzugeben.

K. Kiepke Haushaltsabteilung (IV) DV-Organisation

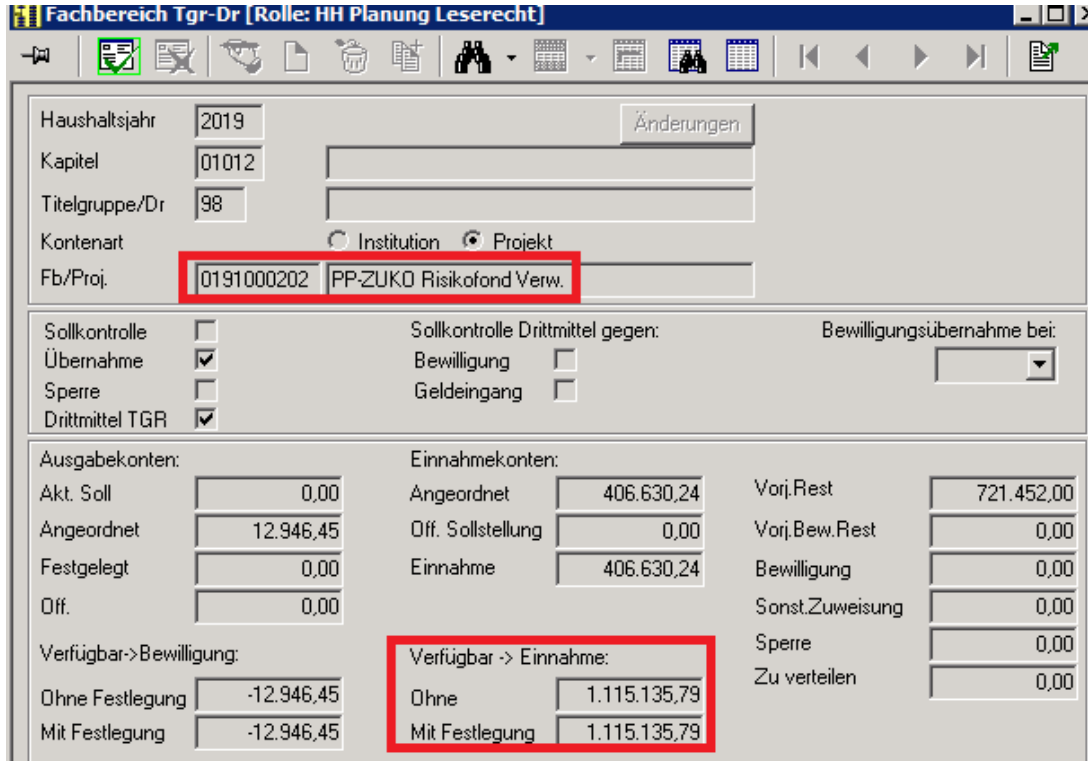

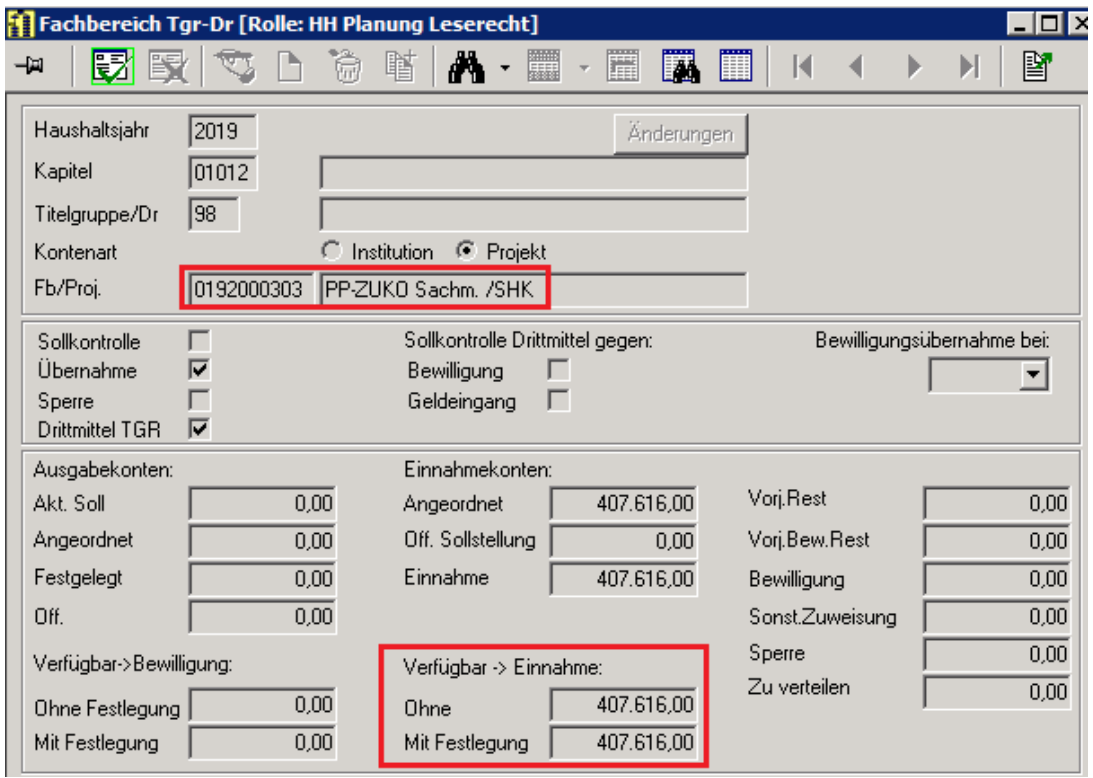